Week 4 Lecture 1

# NWEN 241 Systems Programming

Jyoti Sahni Jyoti.sahni@ecs.vuw.ac.nz

#### Content

• More on Pointers

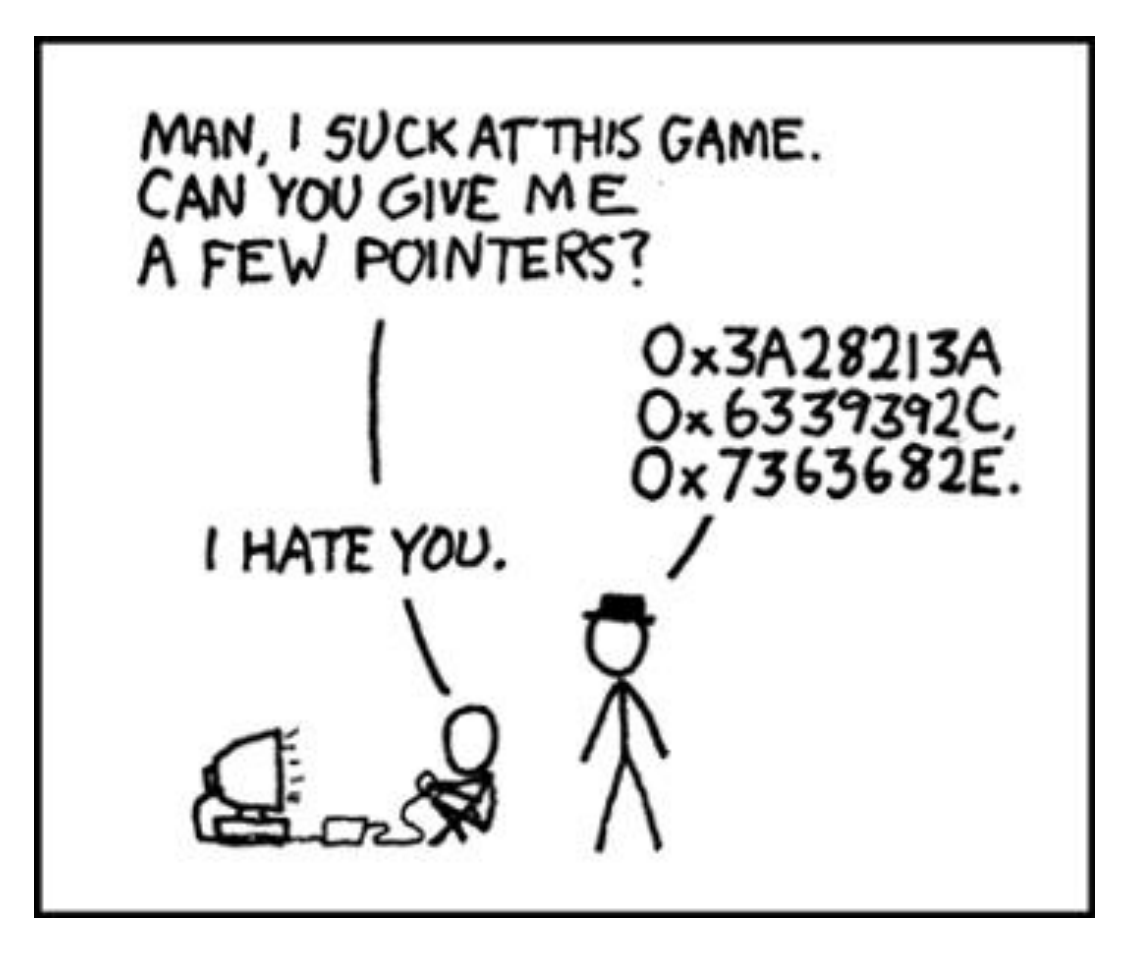

## Recap: Declaring a Pointer

- Pointers are typed based on the type of entity that they point to
	- To declare a pointer, use \* preceding the variable name as in:

data\_type \*name;

– Examples:

```
int *p; // p is a pointer to an int
float *q; // q is a float pointer
char *r; // r is a char pointer
int *s[5]; // s is an array of 5 int pointers
```
#### **Recap: Graphical Illustration**

#### Declaration:

$$
int a = 1; int *x = NULL;
$$

NULL – pointer literal/constant to non-existent address

Assignment:

\n

| $x = \& a$ | $\frac{x}{1}$ |
|------------|---------------|
|------------|---------------|

## Recap: Usage of Pointers

- 1) Provide an alternative means of accessing information stored in arrays
- 2) Provide an alternative (and more efficient) means of passing parameters to functions
- 3) Enable dynamic data structures, that are built up from blocks of memory allocated from the heap at run time

# Pointers and Arrays (1)

- **Arrays in C are pointed to**, i.e. the variable that you declare for the array is actually a **fixed pointer** to the first array element
- Example:

int  $z[10] = \{1, 2, 3\};$ 

- z is a fixed pointer, it points to the address of the first element  $z[0]$
- In other words,  $z = 8z[0]$

# Pointers and Arrays (2)

- Array elements are usually accessed using  $\lceil \cdot \rceil$  (with the index)
- Pointers can also be used to access array elements

```
int z[10], *ip;ip = 8z[0];
```
– z[0], ip[0], \*z, or \*ip can all be used to access the *first* element of the array z

### Graphical Illustration

int z[10], \*ip;  $ip = 8z[0];$ 

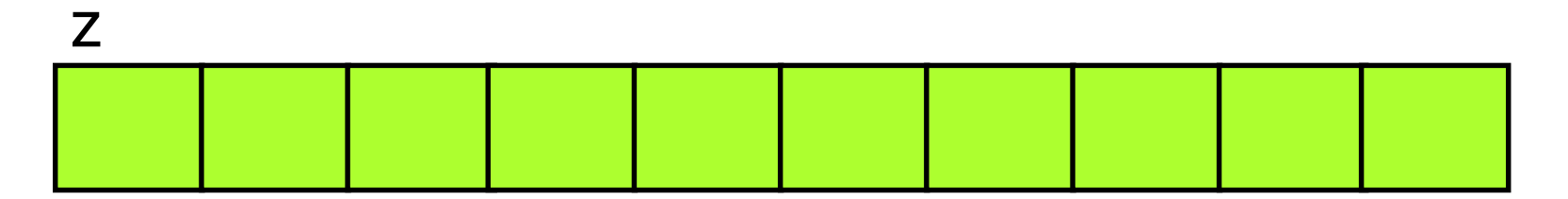

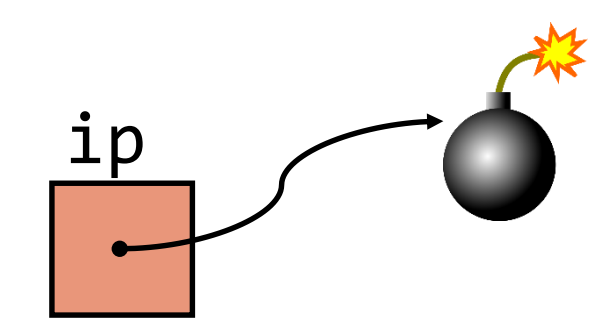

### Graphical Illustration

int z[10], \*ip; int z[10], \*ip;  $ip = \&z[0];$ 

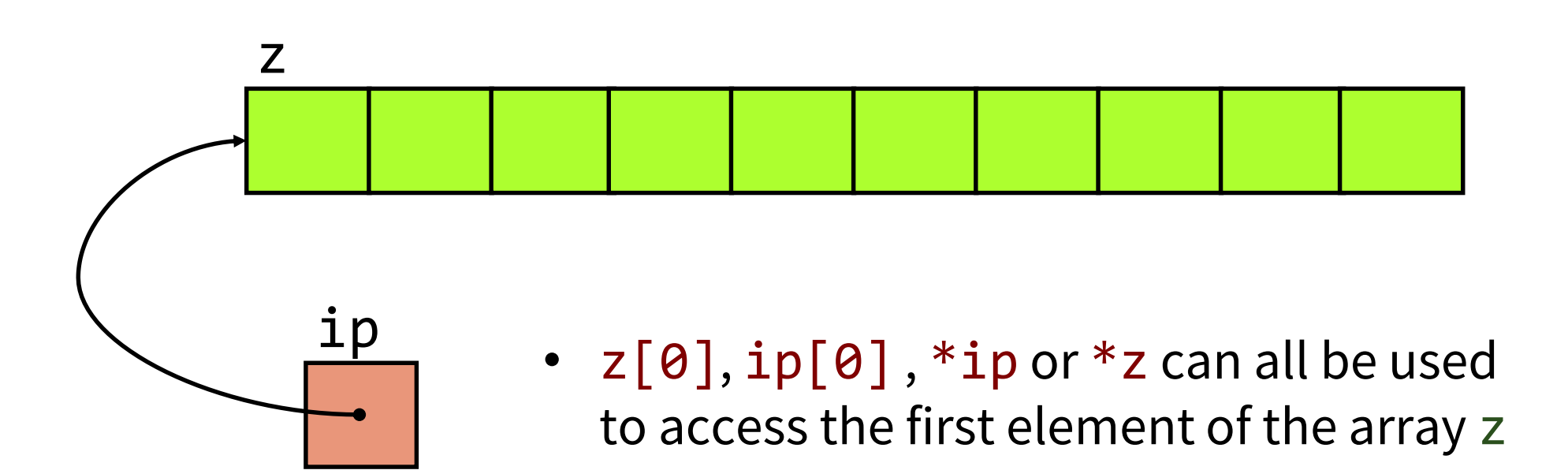

#### How To Access Next Element Using Pointer?

• What about accessing z [1] using pointers?

Is it  $*(ip+1)$ ?

- *Hmmm…*
- Since ip is an address, adding 1 will just point to the next byte
- But since the array consists of ints (which are more than  $1$  byte),  $ip+1$ will still point to a certain part of the first element?

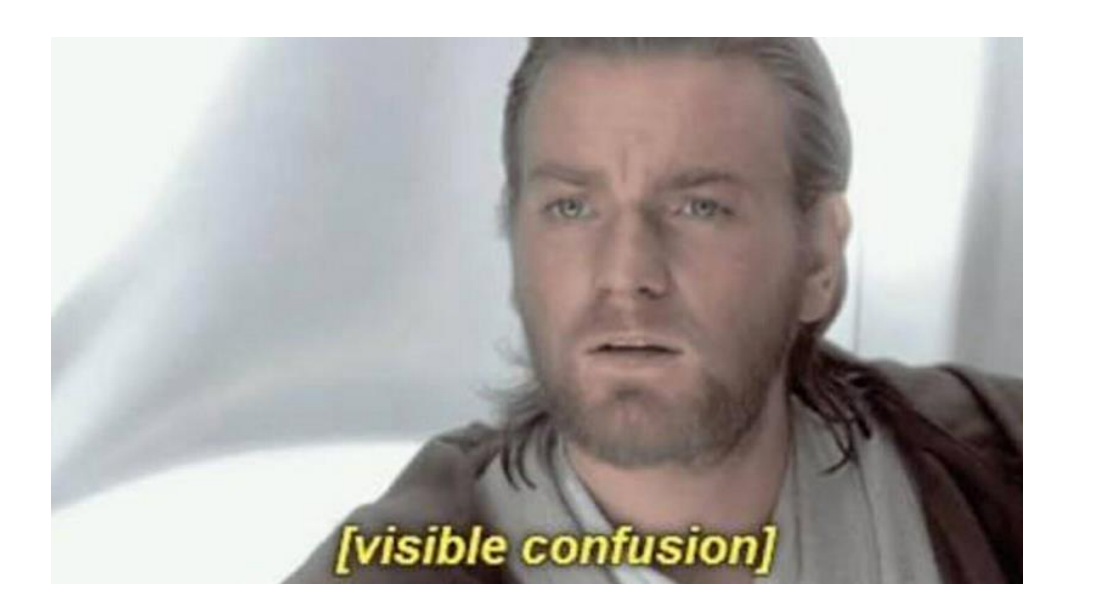

## Pointer Arithmetic

- Addition and subtraction can be performed on pointers
- Suppose :

data type \*name; name + k name - k Evaluated as name +  $k*$ sizeof(data type) Evaluated as name - k\*sizeof(data type)

# Pointers and Arrays (3)

- **Arrays in C are pointed to**, i.e. the variable that you declare for the array is actually a **fixed pointer** to the first array element
- Example:

int  $z[10] = \{1, 2, 3\};$ 

- z is a fixed pointer, it points to the address of the first element  $z[0]$
- In other words,  $z = 8z[0]$
- In general,  $z+i == 8z[i]$

# Pointers and Arrays (4)

- Array elements are usually accessed using  $\lceil \cdot \rceil$  (with the index)
- Pointers can also be used to access array elements

```
int z[10], *ip;ip = 8z[0];
```
 $-z[i], ip[i], * (z+i), or * (ip+i)$  can all be used to access the ith element of the array z

#### Graphical Illustration

$$
int z[10], *ip;
$$
  
\n $ip = 8z[0];$   
\n $ip++; // ip = ip + 1$ 

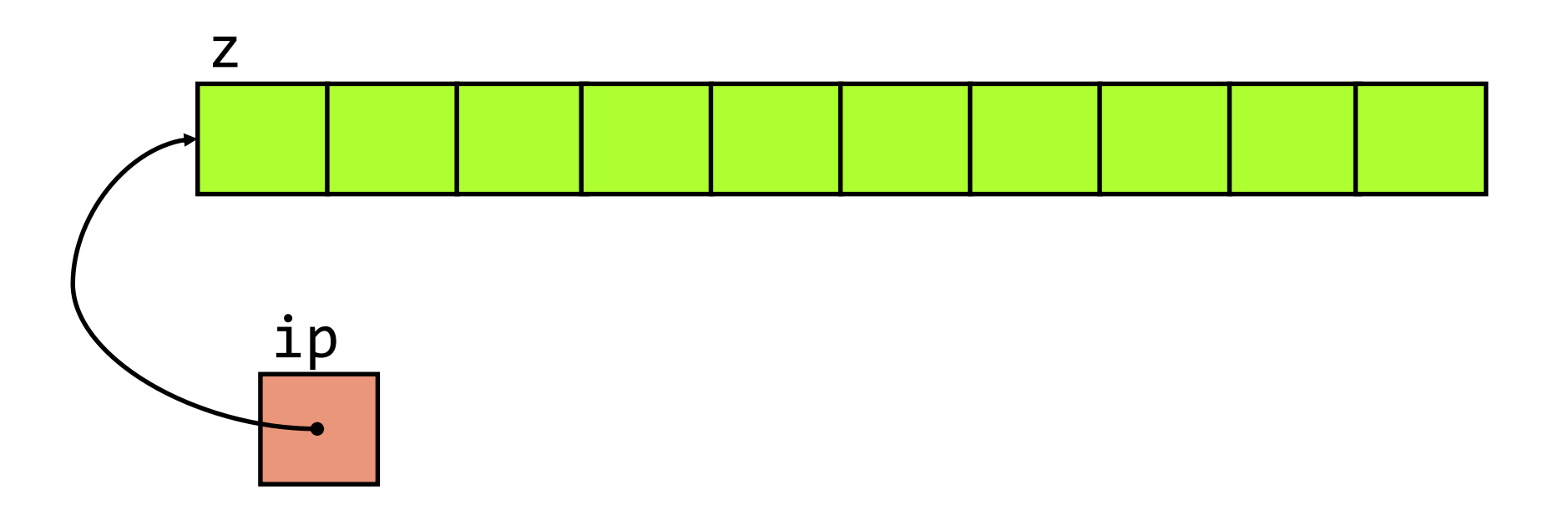

### Graphical Illustration

$$
int z[10], *ip;
$$
  
\n $ip = 8z[0];$   
\n $ip++; // ip = ip + 1$ 

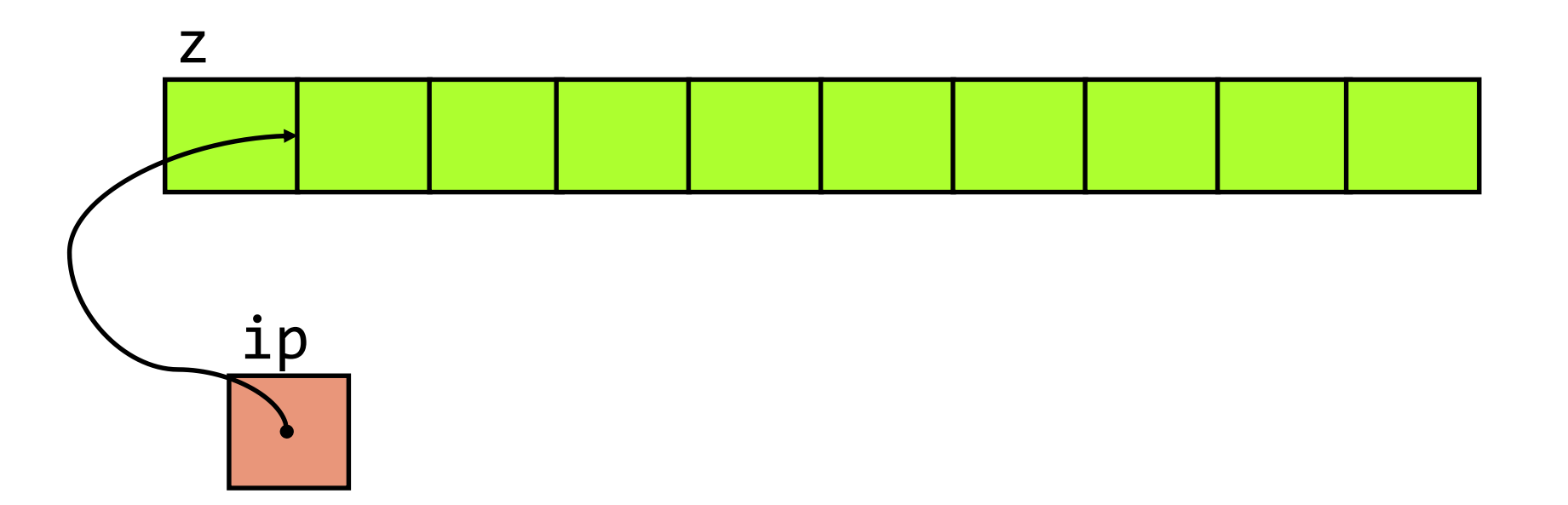

The usual way to iterate over arrays:

```
int a[] = { ... };int len = sizeof(a)/sizeof(int);
for(int i = 0; i < len; i++) {
      /* Do something about a[i] */
}
```
Using pointers:

```
int a[ ] = { ... };
int len = sizeof(a)/sizeof(int);
for(int *ip = a; ip < a + len; ip++) {
      \frac{1}{2} Do something about *ip */
}
```

```
int a[] = { ... };int len = sizeof(a)/sizeof(int);
for(int *ip = a; ip < a + len; ip++) {
     /* Do something about *ip */
}
```
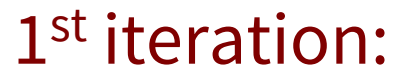

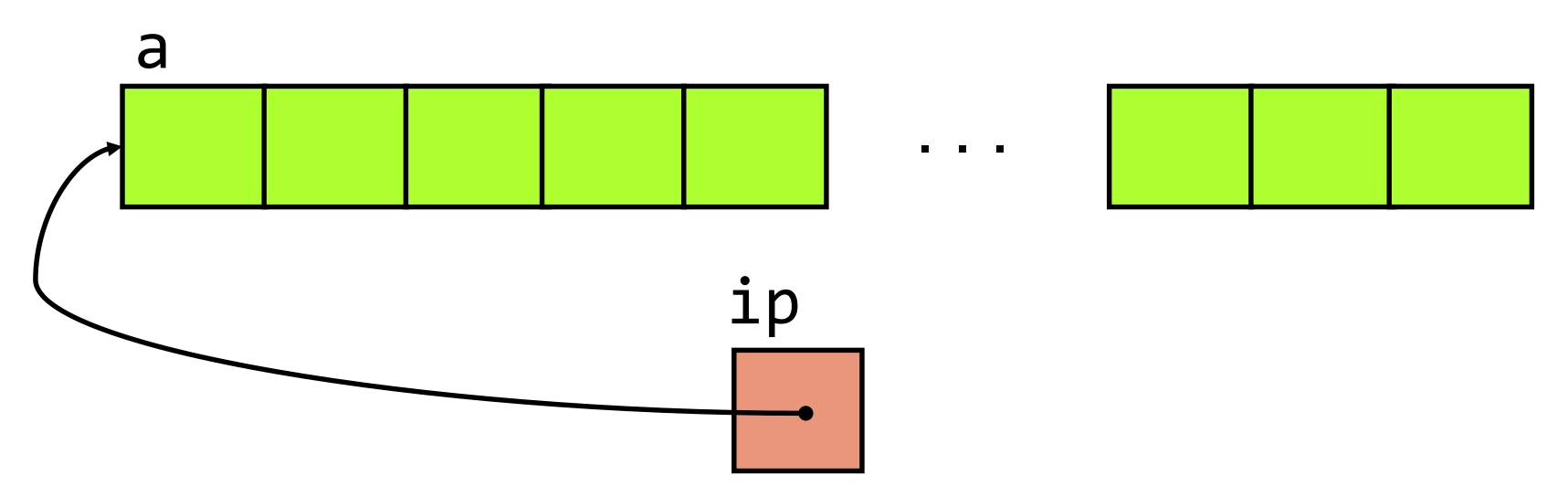

```
int a[] = { ... };int len = sizeof(a)/sizeof(int);
for(int *ip = a; ip < a + len; ip++) {
      /* Do something about *ip */
}
```
#### 2<sup>nd</sup> iteration:

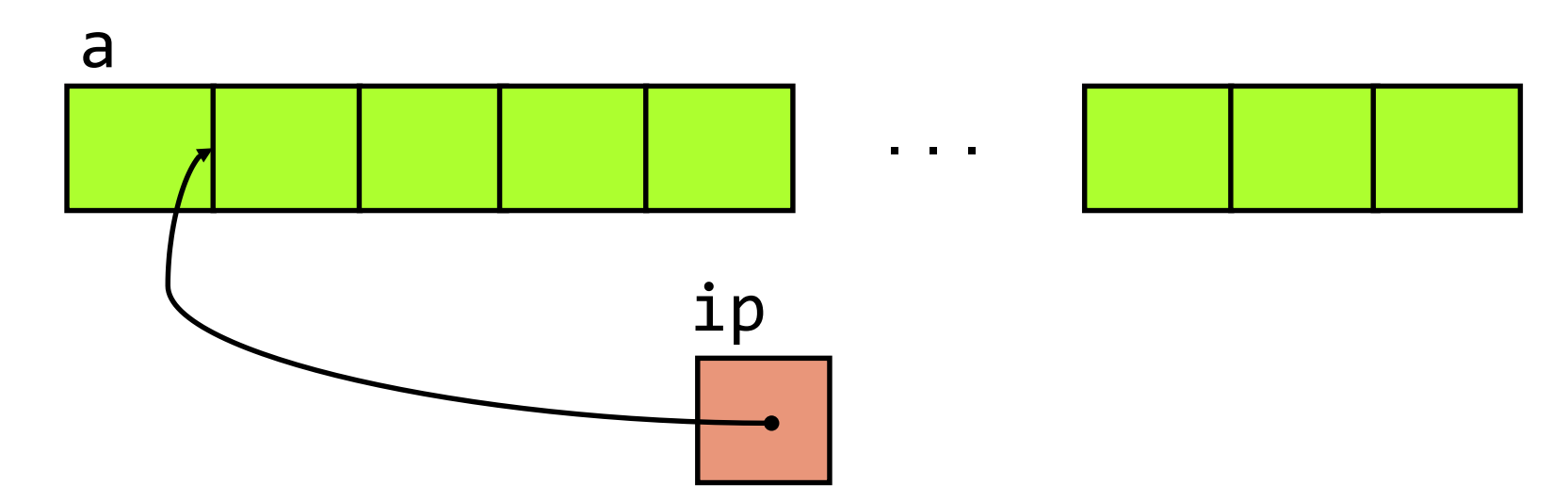

```
int a[] = { ... };int len = sizeof(a)/sizeof(int);
for(int *ip = a; ip < a + len; ip++) {
      /* Do something about *ip */
}
```
3 rd iteration:

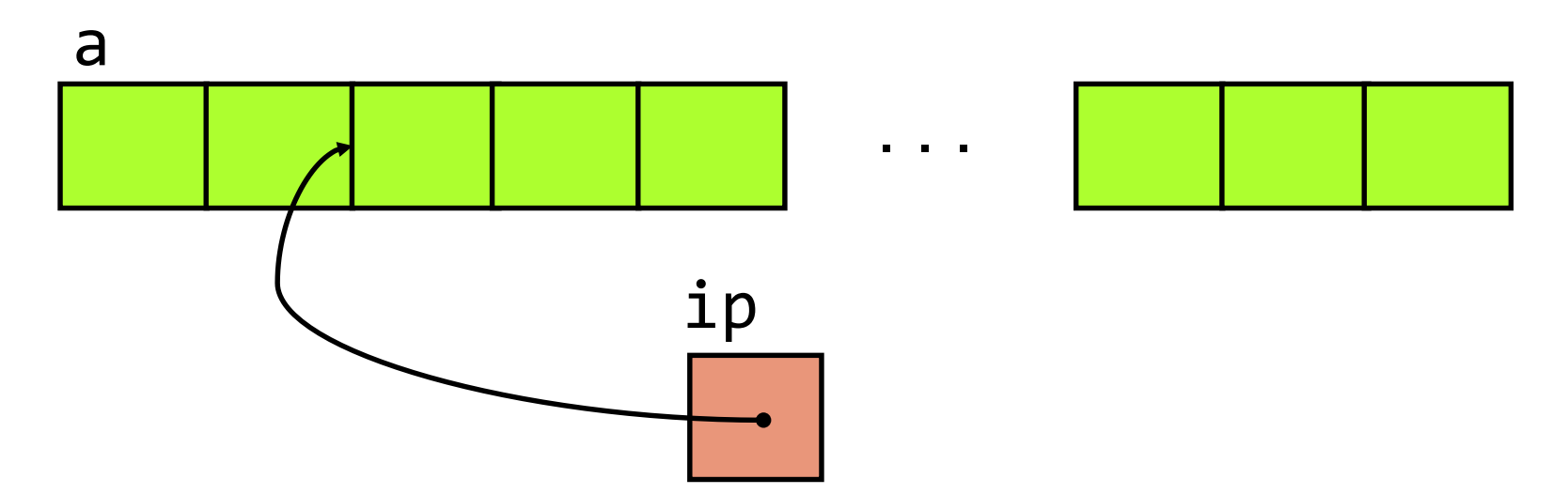

```
int a[] = \{ ... \};
int len = sizeof(a)/sizeof(int);
for(int *ip = a; ip < a + len; ip++) {
      /* Do something about *ip */
}
```
(len-1)th iteration:

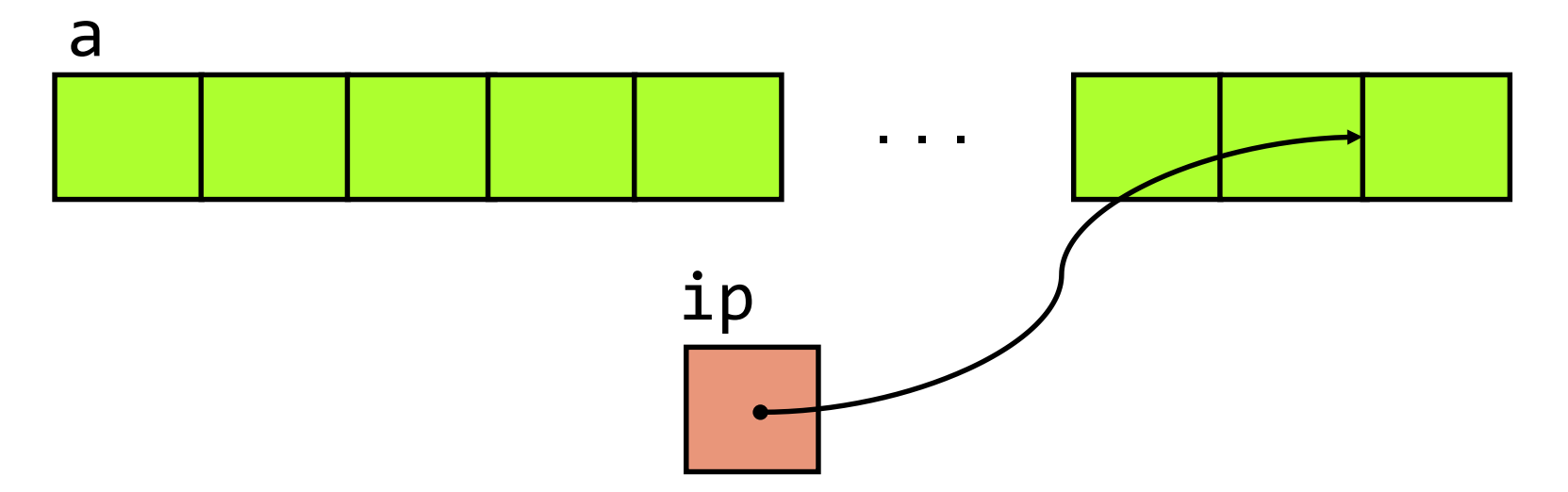

### Pointer Arithmetic

Assume short is 2 bytes, and pointer variable (address size) is 4 bytes.

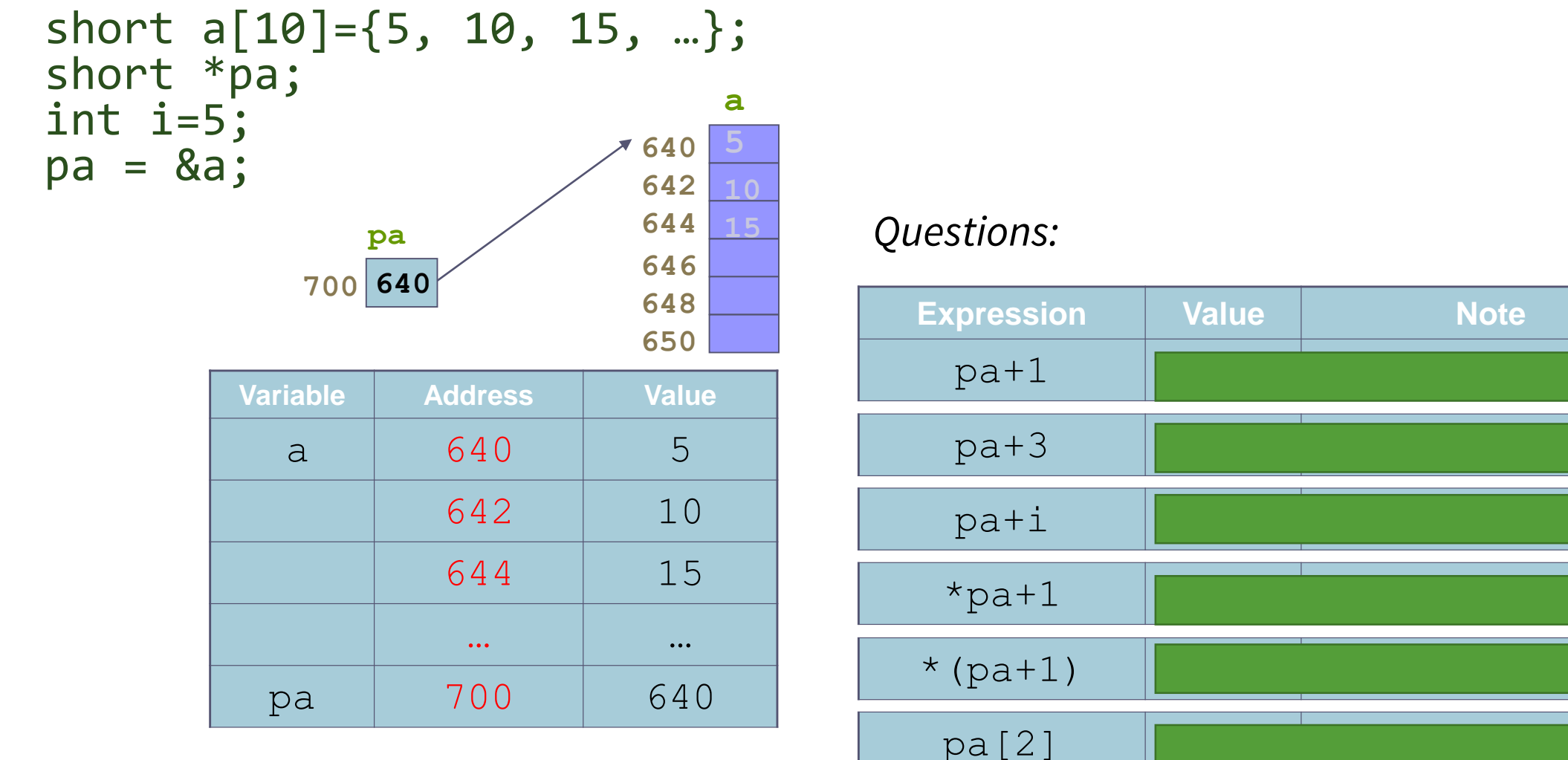

#### **A Note on Operator Precedence**

Slight correction:

These only refer to *prefix* ++ and --

*Postfix* ++ and - has level 1 precedence, i.e., the same as  $(), []$ , -> and .

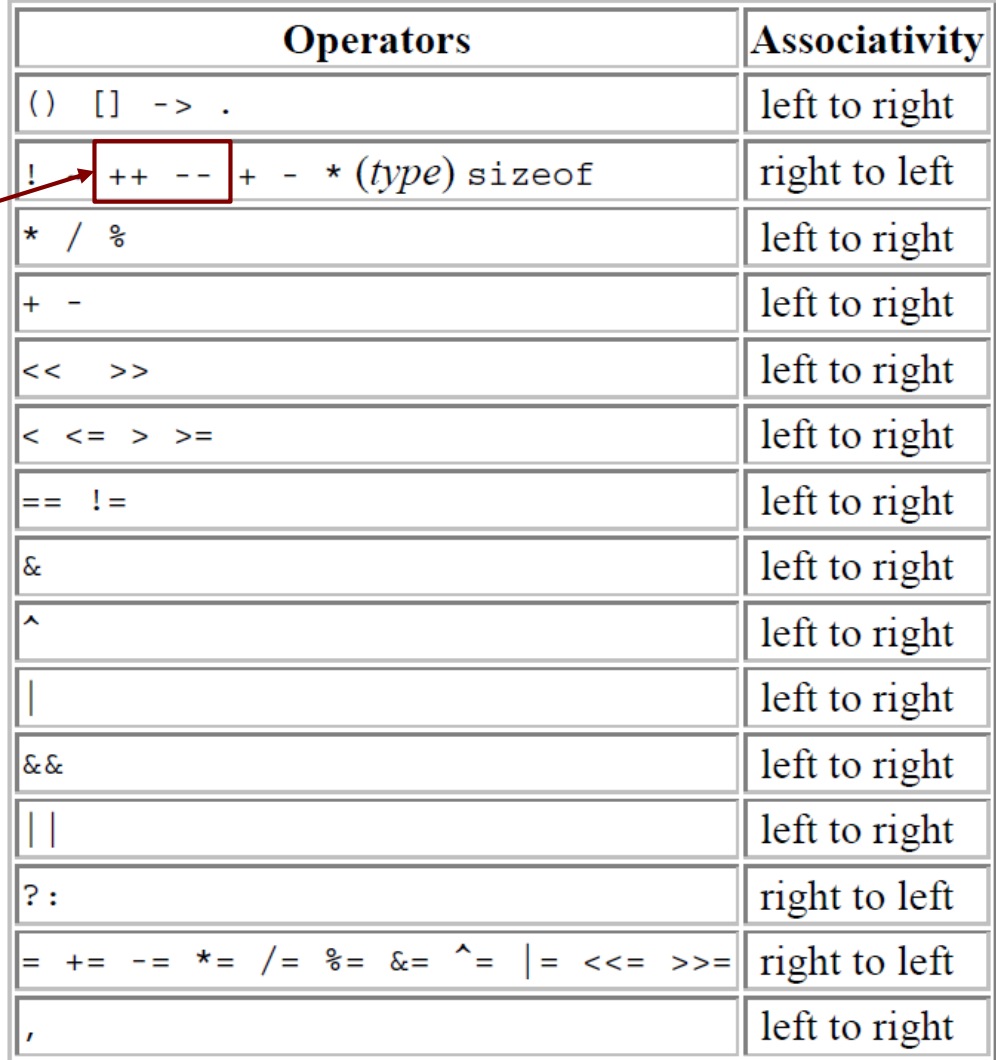

## **Increment and Indirection Together**

• Suppose

int \*ip; int i;

- What does  $i = *ip++$  mean?
	- Since postfix ++ has higher precedence than \*, the RHS expression evaluates to  $*(ip++)$  which means

 $i = *ip; i p = ip + 1;$ 

## **Increment and Indirection Together**

• Suppose

int \*ip; int i;

- What does  $i = *++ip$  mean?
	- Both prefix ++ and \* have same precedence, so associativity (right to left) is applied on RHS yielding  $*(++ip)$  which means

 $ip = ip + 1; i = *ip;$ 

## **Increment and Indirection Together**

• Suppose

int \*ip; int i;

• How to increment the value of whatever ip points to?

 $(*ip)++;$ 

# **Pointer Types**

- Pointer variables are generally of the same size, but it is **inappropriate** to assign an address of one type of pointer variable to a different type of pointer variable
- Example:

```
int V = 101;float *P = 8V; /* generally results in a warning */
```
• Warning rather than error because C will allow you to do this (it is appropriate in certain situations)

## **Casting Pointers**

- When assigning a memory address of a variable of one type to a pointer that points to another type, it is best to use the cast operator to indicate the cast is intentional (this will remove the warning).
- Example:

```
int V = 101;float *P = (float * ) &V;
/* Casts int address to float * */
```
• Removes warning, but is still unsafe to do this !!! You must know what you are doing when casting pointers!

# General (void) Pointer

- A void \* is considered to be a **general pointer**, it can point to any type of pointer variable
- No cast is needed to assign an address to a void  $*$  or from a void  $*$  to another pointer type
- Example:

```
int V = 101;
void *G = 8V; /* No warning */float *P = G; /* No warning, still unsafe */
```
Certain library functions return void  $*$  results

### Pointer to Pointer

• A pointer can also be made to point to a pointer variable (but the pointer must be of a type that allows it to point to a pointer)

• Example:

```
int V = 101;int *P = 8V; /* P points to int V */int *Q = \&P; /* Q points to int pointer P */printf("%d %d %d\n", V, *P, **Q); 
 /* prints 101 3 times */
```
# Strings and Pointers

- Recall:
	- A string in C is an array of chars terminated by the null character
	- We can use a pointer to point to an array
- **A char pointer can be used to point to a string**

```
char str[] = "Hello, world";char *vstr = str1;
char *lstr = "Hello, world";
```
vstr points to a string variable lstr points to a string literal

```
vstr[0] = 'h';lstr[0] = 'h';
```
Allowed since vstr points to a string variable Not allowed since lstr points to a string literal

# **Strings** ❤ **Pointers**

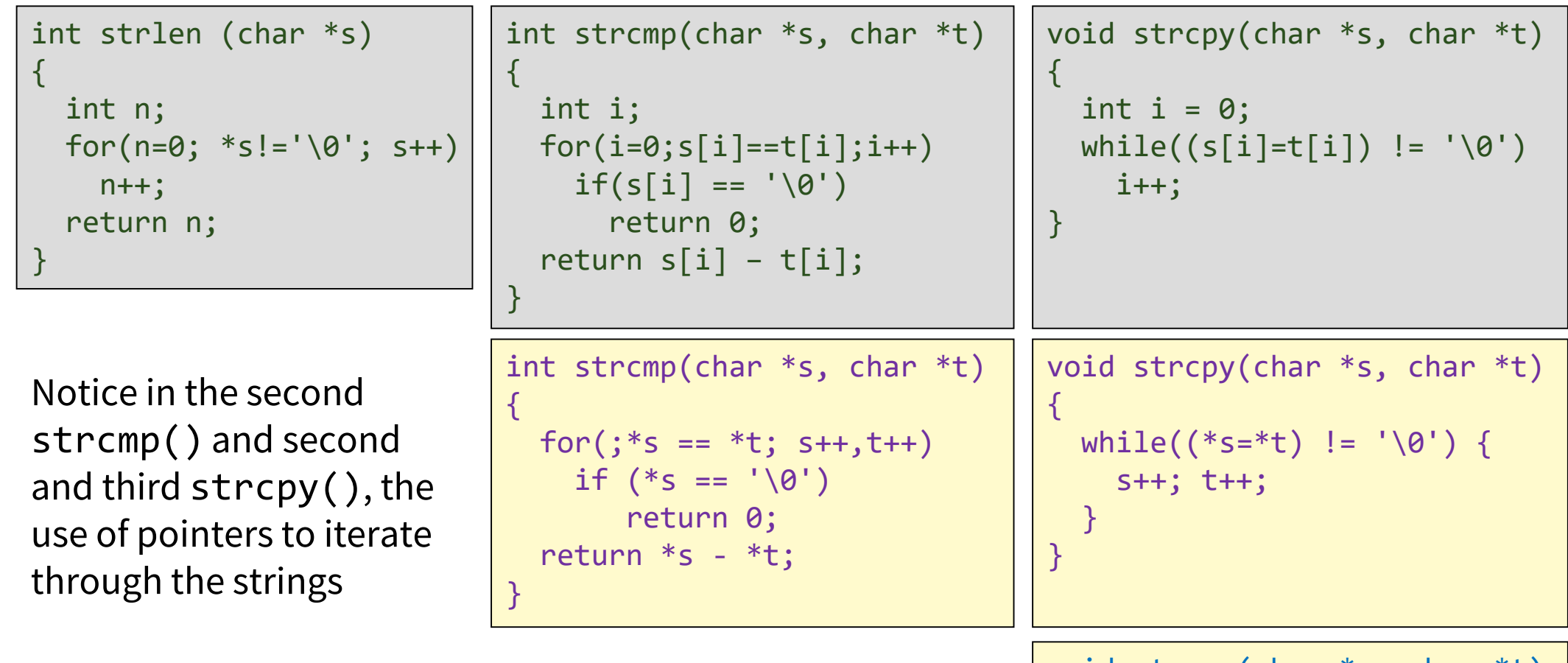

The conciseness of the last strcmp() and strcpy() make them hard to understand

```
void strcpy(char *s, char *t)
{
 which will e((*s++-*t++) |= '0');}
```
#### Next Lecture

- More Pointers
- Storage Classes
- C Process Layout